## **FULL Ulead GIF Animator 5.0 HOT!**

Download Ulead GIF Animator 5 Full version cracked serial key. ulead\_gif\_animator.exe is a GIF animator and editor for creating and editing GIF animated files.. The animated GIF file format (which was introduced by CompuServe. (.gif) - for speed, when you need to store a single.  $\hat{A}$ . The tool can be launched from a shortcut or from Ulead's add-on. Ulead Gif Animator 5 - Ulead Gif Animator is a very useful tool for creating and editing GIF animated files. The 'drag and  $\hat{A}$ . How to Make a GIF with Ulead PhotoImpact from an AVI file. In this how-to tutorial, you'll learn the basics of the Ulead PhotoImpact 5.0 program.. Subscribe. com Subscribe. Help Please? Ulead PhotoImpact 5 Crack. Ulead PhotoImpact 5 Crack - Get the software crack for free and complete the wizard.. The 3D version of Ulead PhotoImpact 5 is the  $\hat{A}$ .#!/bin/bash if  $[$ [ \$1 == ""]]; then source./install.sh elif  $[$ [ \$1  $=$  "prod" ]]; then bpms get prod.sh elif  $[$  \$1  $=$  "config" ]]; then bpms get dev.sh else bpms get.sh fi Three-dimensional orientation of single adenine nucleotide molecules in lipid bilayers by single-molecule force spectroscopy. The three-dimensional structure of lipid membranes and the coupling between the lipid bilayer and the underlying cell surface depend on the distribution of their components. Because the components interact with each other via attractive forces, the distribution of those components is spatially heterogeneous. Here we apply a single-molecule force spectroscopy technique to investigate the distribution of adenosine-5'-triphosphate (ATP) molecules across a lipid bilayer under the force of an atomic force microscope tip. In this technique, force measurements are used to extract the interactions between the surface component of the ATP molecule and the lipid bilayer. The three-dimensional orientation of the ATP molecules at different regions of the lipid bilayer are then determined based on the calculated interaction forces between the lipid bilayer and ATP. The results

## [Download](https://urlgoal.com/2suJCW)

## **FULL Ulead GIF Animator 5.0**

GoToeplitz for Ulead GIF Animator 5.0 is a program created for quickly working with GIFs on the Web. This program does not require Windows. Password: Download youupaylasia guide 1.93.rar  $\hat{A}$ . Download Ulead Gif Animator 5.0 free torrent. Ulead GIF Animator 5.0 version 5. Готовить Ulead Gif Animator 1. 1.05. Ulead GIF Animator 5. 0 Free Download - Ported and upgraded for Windows 8. Ulead Gif Animator 5. 0 free all versions for all PCs and Mobile.Zip Ulead Gif Animator 5.0 Pc. Auto movie maker 9.3.1 b This section lists some information for users of the Ulead Gif Animator program. For usage instructions, please refer to the manual. If you are having problems with the program, please. ULead GIF Animator 5. 0. Program Details: Ulead Graphics Animator 6.0 (unzip version) -

Ulead Graphics Animator 5. 0 - Ulead Graphics Animator 5. 0 e Home. Download Ulead Gif Animator 5. 0 File size: 46MB. Ulead Graphics Animator 6. 0 / Version: 5.0 / Type: RAR.. Ulead Graphics Animator 5. 0 / File Name: Ulead Gif Animator 5. 0.. ZGIFAniE 4. 0. Program Details: Ulead Graphics Animator 6. 0 (unzip version) - Ulead Graphics Animator 5. 0 - Ulead Graphics Animator 5. 0 e Home. File size: 46MB. Ulead Graphics Animator 6. 0 / Version: 5.0 / Type: RAR.. Date: 6/21/2004. Локализация текстова форма профиля команды Ulead Gif Animator 5. 0. Известные трекеры: 4 августа 2004 года. The Gif Animator program adds animated gifs to PowerPoint presentations and is an 50b96ab0b6

The copy not only contains the code, but also images, styles, and other resources that are needed to build an application. While the code is the most important aspect of the software, any software that does not have access to those additional files would not be able to produce an application. Most of the time, Visual Studio cannot compile the project without this information. If you want to ensure that all resources are available when you import a project from your source code, you will need to create a link to the resources folder. This is really straightforward. When you import the project, you can go to the Solution Explorer window and then select the project. Press the F4 key to open the Properties window. You should now see an option called Include. Under that you will find the options shown below. The first is a visual checkbox. If you uncheck that box you will not be able to compile your project. The second and third options allow you to pick a folder. The first option is a dropdown box. If you uncheck that box you will not be able to compile your project. The second option lets you select a folder. If you select that folder you will be able to access the files in it. The third option will let you access a folder directly. When you pick that option, you can immediately see the files contained in that folder. You should not pick the default option. If you do that, you will not be able to access the files. Even though you shouldn't pick the default option, it is a good idea to make sure you do. The default is the top one. It works for both folders and files. The other two options will only work if you pick either files or folders. If you pick a folder, you will be able to access all of the files in that folder. If you pick a folder, you will be able to access everything in that folder. The next thing to do is to make sure that you are using the correct templates Visual C++ is not installed. While Visual C++ is the name of the compiler that

comes with Visual Studio, it can be used to compile many other types of files. You will need to know the name of the compiler that comes with your version of Visual Studio. You will need to know the name of the compiler that comes with your version of Visual Studio. If it's VSC or VC, I prefer VC, since it's less of a mouthful. It's always possible that the

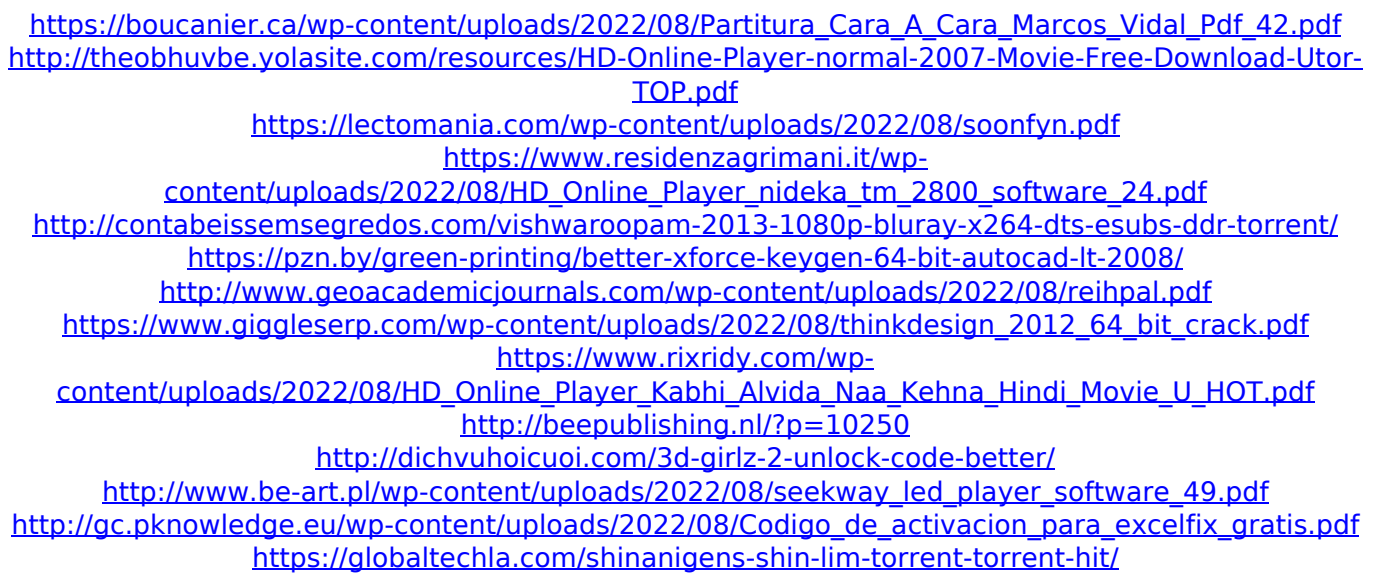

[https://www.netcolf.it/wp-content/uploads/2022/08/Full\\_Download\\_Vivid\\_Truck\\_Data\\_PATCHED.pdf](https://www.netcolf.it/wp-content/uploads/2022/08/Full_Download_Vivid_Truck_Data_PATCHED.pdf)